# **Dircmp**

## **G. Robert Williams,Ellen Beck Gardner**

 **Text Processing in Python** David Mertz,2003 bull; Demonstrates how Python is the perfect language for textprocessing functions. bull; Provides practical pointers and tips that emphasize efficient, flexible, and maintainable approaches to text-processing challenges. bull; Helps programmers develop solutions for dealing with the increasing amounts of data with which we are all inundated.

 **Python in a Nutshell** Alex Martelli,2006-07-14 This book offers Python programmers one place to look when they needhelp remembering or deciphering the syntax of this open source languageand its many powerful but scantily documented modules. Thiscomprehensive reference guide makes it easy to look up the mostfrequently needed information--not just about the Python languageitself, but also the most frequently used parts of the standard libraryand the most important thirdparty extensions. Ask any Python aficionado and you'll hear that Python programmers haveit all: an elegant objectoriented language with readable andmaintainable syntax, that allows for easy integration with componentsin C, C++, Java, or C#, and an enormous collection of precoded standardlibrary and third-party extension modules. Moreover, Python is easy tolearn, yet powerful enough to take on the most ambitious programmingchallenges. But what Python programmers used to lack is a concise andclear reference resource, with the appropriate measure of guidance inhow best to use Python's great power. Python in aNutshell fills this need. Python in a Nutshell, Second Edition covers morethan the language itself; it also deals with the mostfrequently used parts of the standard library, and the most popular andimportant third party extensions. Revised and expanded forPython 2.5, this book now contains the gory details of Python's newsubprocess module and breaking news about Microsoft's newIronPython project. Our Nutshell format fits Python perfectly bypresenting the highlights of the most important modules and functionsin its standard library, which cover over 90% of your practicalprogramming needs. This book includes: A fastpaced tutorial on the syntax of the Python language An explanation of object-oriented programming in Python Coverage of iterators, generators, exceptions, modules,packages, strings, and regular expressions A quick reference for Python's built-in types and functionsand key modules Reference material on important third-party extensions,such as Numeric and Tkinter Information about extending and embedding Python Python in a Nutshell provides a solid,no-nonsense quick reference to information that programmers rely on themost. This book will immediately earn its place in any Pythonprogrammer's library. Praise for the First Edition: In a nutshell, Python in a Nutshell serves oneprimary goal: to act as an immediately accessible goal for the Pythonlanguage. True, you can get most of the same core information that ispresented within the covers of this volume online, but this willinvariably be broken into multiple files, and in all likelihood lackingthe examples or the exact syntax description necessary to trulyunderstand a command. --Richard Cobbett, Linux Format O'Reilly has several good books, of which Python in aNutshell by Alex Martelli is probably the best for giving yousome idea of what Python is about and how to do useful things with it. --Jerry Pournelle, Byte Magazine

 **Securing HP NonStop Servers in an Open Systems World** XYPRO Technology XYPRO Technology Corp,2011-04-08 Recent corporate events have exposed the frequency and consequences of poor system security implementations and inadequate protection of private information. In a world of increasingly complex computing

environments, myriad compliance regulations and the soaring costs of security breaches, it is economically essential for companies to become proactive in implementing effective system and data security measures. This volume is a comprehensive reference for understanding security risks, mitigations and best practices as they apply to the various components of these businesscritical computing environments. HP NonStop Servers are used by Financial, Medical, Manufacturing enterprises where there can be no down time. Securing HP NonStop Servers in an Open Systems World: OSS, TCP/IP, and SQL takes a wide angle view of NonStop Server use. This book addresses protection of the Open Systems Services environment, network interfaces including TCP/IP and standard SQL databases. It lays out a roadmap of changes since our first book HP has made to Safeguard, elaborating on the advantages and disadvantages of implementing each new version. Even the security aspects of managing Operating System upgrades are given attention. Auditors, security policy makers, information security administrators and system managers will find the practical information they need for putting security principles into practice to meet industry standards as well as compliance regulations. \* Addresses security issues in Open Systems Services \* Critical security topics for network interfaces TCP/IP, SQL, etc. \* Updates to safeguard thru since publication of XYPRO's last book

 **The Python 3 Standard Library by Example** Doug Hellmann,2017-06-14 This is the eBook of the printed book and may not include any media, website access codes, or print supplements that may come packaged with the bound book. Master the Powerful Python 3 Standard Library through Real Code Examples "The genius of Doug's approach is that with 15 minutes per week, any motivated

programmer can learn the Python Standard Library. Doug's guided tour will help you flip the switch to fully power-up Python's batteries." –Raymond Hettinger, Distinguished Python Core Developer The Python 3 Standard Library contains hundreds of modules for interacting with the operating system, interpreter, and Internet–all extensively tested and ready to jump-start application development. Now, Python expert Doug Hellmann introduces every major area of the Python 3.x library through concise source code and output examples. Hellmann's examples fully demonstrate each feature and are designed for easy learning and reuse. You'll find practical code for working with text, data structures, algorithms, dates/times, math, the file system, persistence, data exchange, compression, archiving, crypto, processes/threads, networking, Internet capabilities, email, developer and language tools, the runtime, packages, and more. Each section fully covers one module, with links to additional resources, making this book an ideal tutorial and reference. The Python 3 Standard Library by Example introduces Python 3.x's new libraries, significant functionality changes, and new layout and naming conventions. Hellmann also provides expert porting guidance for moving code from 2.x Python standard library modules to their Python 3.x equivalents. Manipulate text with string, textwrap, re (regular expressions), and difflib Use data structures: enum, collections, array, heapq, queue, struct, copy, and more Implement algorithms elegantly and concisely with functools, itertools, and contextlib Handle dates/times and advanced mathematical tasks Archive and data compression Understand data exchange and persistence, including json, dbm, and sqlite Sign and verify messages cryptographically Manage concurrent operations with processes and threads Test, debug, compile, profile, language, import, and package

tools Control interaction at runtime with interpreters or the environment

 "Python Mastery: A Complete Guide to Programming Excellence" RAMANA,2024-04-18 Here is a description for the book \*Python Mastery: A Complete Guide to Programming Excellence\*: Unlock your full potential as a programmer with \*Python Mastery: A Complete Guide to Programming Excellence\*. This comprehensive book is designed to guide you from the fundamentals of Python programming to advanced concepts and best practices. Through clear explanations and hands-on exercises, you'll gain a solid understanding of core topics such as data types, control structures, functions, and modules. Dive deeper into object-oriented programming, file handling, and libraries like NumPy and Pandas. Explore powerful techniques for debugging, testing, and optimizing your code. Whether you're a beginner or an experienced developer, this guide will help you achieve mastery in Python and elevate your programming skills to new heights.

 HP-UX 11i Systems Administration Handbook and Toolkit Marty Poniatowski,2003 HP-UX 11i System Administration Handbook and Toolkit, second edition, is your singlesource for everything HP-UX administrators need to know! Now updated to cover new HP-UX 11i andpartitioning enhancements, plus every essential UNIX command. Covers installation, boot, kernel,devices, users, groups, SAM, Veritas VM, LVM, optimization, networking, GNOME, auditing, UNIXfile types and commands, vi, and shell programming. Includes extensive new disk partitioningcoverage: vPars, PRM, nPartitions, and MC/ServiceGuard. CD-ROM: new HP-UX performance managementtrialware, sysadmin Cheat Sheets, and more.

 **OSF/1 Command Reference, Revision 1.2** Open Software Foundation,1994 Organized alphabetically for

quick access, this manual provides a complete description of OSF/1-1.2 user commands--and associated reference pages and selected file formats. Includes an index and a permuted index arranged by descriptions.

 **UNIX User's Handbook** Marty Poniatowski,2002 An update to the ultimate UNIX how-to guide for every enduser. The CD-ROM includes GlancePlus trial software for HP9000, Sun SPARC, and IBM RS/6000 systems and an X-Windows Computer Based Training program and a newly added CBT model.

 Python for Unix and Linux System Administration Noah Gift,Jeremy M. Jones,2008-08-22 Python is an ideal language for solving problems, especially in Linux and Unix networks. With this pragmatic book, administrators can review various tasks that often occur in the management of these systems, and learn how Python can provide a more efficient and less painful way to handle them. Each chapter in Python for Unix and Linux System Administration presents a particular administrative issue, such as concurrency or data backup, and presents Python solutions through hands-on examples. Once you finish this book, you'll be able to develop your own set of command-line utilities with Python to tackle a wide range of problems. Discover how this language can help you: Read text files and extract information Run tasks concurrently using the threading and forking options Get information from one process to another using network facilities Create clickable GUIs to handle large and complex utilities Monitor large clusters of machines by interacting with SNMP programmatically Master the IPython Interactive Python shell to replace or augment Bash, Korn, or Z-Shell Integrate Cloud Computing into your infrastructure, and learn to write a Google App Engine Application Solve unique data backup challenges with customized scripts Interact with MySQL,

SQLite, Oracle, Postgres, Django ORM, and SQLAlchemy With this book, you'll learn how to package and deploy your Python applications and libraries, and write code that runs equally well on multiple Unix platforms. You'll also learn about several Python-related technologies that will make your life much easier.

 Python Essential Reference David M Beazley,2009-06-29 Python Essential Reference is the definitive reference guide to the Python programming language — the one authoritative handbook that reliably untangles and explains both the core Python language and the most essential parts of the Python library. Designed for the professional programmer, the book is concise, to the point, and highly accessible. It also includes detailed information on the Python library and many advanced subjects that is not available in either the official Python documentation or any other single reference source. Thoroughly updated to reflect the significant new programming language features and library modules that have been introduced in Python 2.6 and Python 3, the fourth edition of Python Essential Reference is the definitive guide for programmers who need to modernize existing Python code or who are planning an eventual migration to Python 3. Programmers starting a new Python project will find detailed coverage of contemporary Python programming idioms. This fourth edition of Python Essential Reference features numerous improvements, additions, and updates: Coverage of new language features, libraries, and modules Practical coverage of Python's more advanced features including generators, coroutines, closures, metaclasses, and decorators Expanded coverage of library modules related to concurrent programming including threads, subprocesses, and the new multiprocessing module Up-to-the-minute coverage of how to use Python

2.6's forward compatibility mode to evaluate code for Python 3 compatibility Improved organization for even faster answers and better usability Updates to reflect modern Python programming style and idioms Updated and improved example code Deep coverage of low-level system and networking library modules — including options not covered in the standard documentation

 Essential System Administration Æleen Frisch,2002-08-23 Essential System Administration,3rd Edition is the definitive guide for Unix system administration, covering all the fundamental and essential tasks required to run such divergent Unix systems as AIX, FreeBSD, HP-UX, Linux, Solaris, Tru64 and more. Essential System Administration provides a clear, concise, practical guide to the real-world issues that anyone responsible for a Unix system faces daily.The new edition of this indispensable reference has been fully updated for all the latest operating systems. Even more importantly, it has been extensively revised and expanded to consider the current system administrative topics that administrators need most. Essential System Administration,3rd Edition covers: DHCP, USB devices, the latest automation tools, SNMP and network management, LDAP, PAM, and recent security tools and techniques.Essential System Administration is comprehensive. But what has made this book the guide system administrators turn to over and over again is not just the sheer volume of valuable information it provides, but the clear, useful way the information is presented. It discusses the underlying higher-level concepts, but it also provides the details of the procedures needed to carry them out. It is not organized around the features of the Unix operating system, but around the various facets of a system administrator's job. It describes all the usual administrative tools that Unix provides, but it

also shows how to use them intelligently and efficiently.Whether you use a standalone Unix system, routinely provide administrative support for a larger shared system, or just want an understanding of basic administrative functions, Essential System Administration is for you. This comprehensive and invaluable book combines the author's years of practical experience with technical expertise to help you manage Unix systems as productively and painlessly as possible.

AIX Operating System Commands Reference ,1989

 Using UNIX David W. Solomon,Que Corporation,1990 A comprehensive introduction to the versatile UNIX operating system, covering basic concepts, logging on, logging off, and getting mail, in addition to common UNIX utilities for efficient system management. Includes a complete Command Reference.

 UNIX Power Tools Jerry D. Peek,Tim O'Reilly,Michael Kosta Loukides,1997 Loaded with even more practical advice about almost every aspect of UNIX, this new second edition of UNIX Power Tools addresses the technology that UNIX users face today. You'll find increased coverage of POSIX utilities, including GNU versions, greater bash and tcsh shell coverage, more emphasis on Perl, and a CD-ROM that contains the best freeware available.

 Windows NT & UNIX G. Robert Williams,Ellen Beck Gardner,1998 Indhold: part I: introduction to Windows NT and UNIX; part II: system administration primer for UNIX and Windows NT; part III: coexistence and migration with UNIX and Windows NT; part IV: Windows NT and UNIX integration; part V: epilogue and quick reference guides

 System V Interface Definition: Updated base system and extensions. Enhanced security extension. Auditing extension. Remote administration extension ,1991

Hip Pocket Guide to UNIX Michele Petrovsky,Tom

Edward Joseph Parkinson,1998 Complete coverage of all the flavors of UNIX--from System V to Berkeley to Linux. The main feature of this book is an A-to-Z reference of UNIX commands that is easy to use and quick to reference. Users will discover the significant features from the command line environment, syntax, and modification.

#### UNIX<del>MMMMMM3</del>N, 2003-07 UNIXMMMMMMMMMM

 High Performance Computing - HiPC 2008 P. Sadayappan,2008-11-23 This book constitutes the refereed proceedings of the 15th International Conference on High-Performance Computing, HiPC 2008, held in Bangalore, India, in December 2008. The 46 revised full papers presented together with the abstracts of 5 keynote talks were carefully reviewed and selected from 317 submissions. The papers are organized in topical sections on applications performance optimizazion, parallel algorithms and applications, scheduling and resource management, sensor networks, energy-aware computing, distributed algorithms, communication networks as well as architecture.

 Unix in a Nutshell Arnold Robbins,2005-10-26 As an open operating system, Unix can be improved on by anyone and everyone: individuals, companies, universities, and more. As a result, the very nature of Unix has been altered over the years by numerous extensions formulated in an assortment of versions. Today, Unix encompasses everything from Sun's Solaris to Apple's Mac OS X and more varieties of Linux than you can easily name. The latest edition of this bestselling reference brings Unix into the 21st century. It's been reworked to keep current with the broader state of Unix in today's world and highlight the strengths of this operating system in all its various flavors. Detailing all Unix commands and options, the informative guide provides generous descriptions and examples that put those commands in context. Here are some of the new

features you'll find in Unix in a Nutshell, Fourth Edition Solaris 10, the latest version of the SVR4-based operating system, GNU/Linux, and Mac OS X Bash shell (along with the 1988 and 1993 versions of ksh) tsch shell (instead of the original Berkeley csh) Package management programs, used for program installation on popular GNU/Linux systems, Solaris and Mac OS X GNU Emacs Version 21 Introduction to source code management systems Concurrent versions system Subversion version control system GDB debugger As Unix has progressed, certain commands that were once critical have fallen into disuse. To that end, the book has also dropped material that is no longer relevant, keeping it taut and current. If you're a Unix user or programmer, you'll recognize the value of this complete, up-to-date Unix reference. With chapter overviews, specific examples, and detailed command.

#### Whispering the Techniques of Language: An Psychological Journey through **Dircmp**

In a digitally-driven world wherever monitors reign great and quick transmission drowns out the subtleties of language, the profound secrets and mental nuances hidden within words usually go unheard. Yet, nestled within the pages of **Dircmp** a captivating literary value pulsating with raw emotions, lies an extraordinary quest waiting to be undertaken. Penned by an experienced wordsmith, that wonderful opus invites visitors on an introspective journey, gently unraveling the veiled truths and profound affect resonating within the material of every word. Within the mental depths of the emotional review, we can embark upon a genuine exploration of the book is key styles, dissect their captivating publishing design, and yield to the

powerful resonance it evokes serious within the recesses of readers hearts.

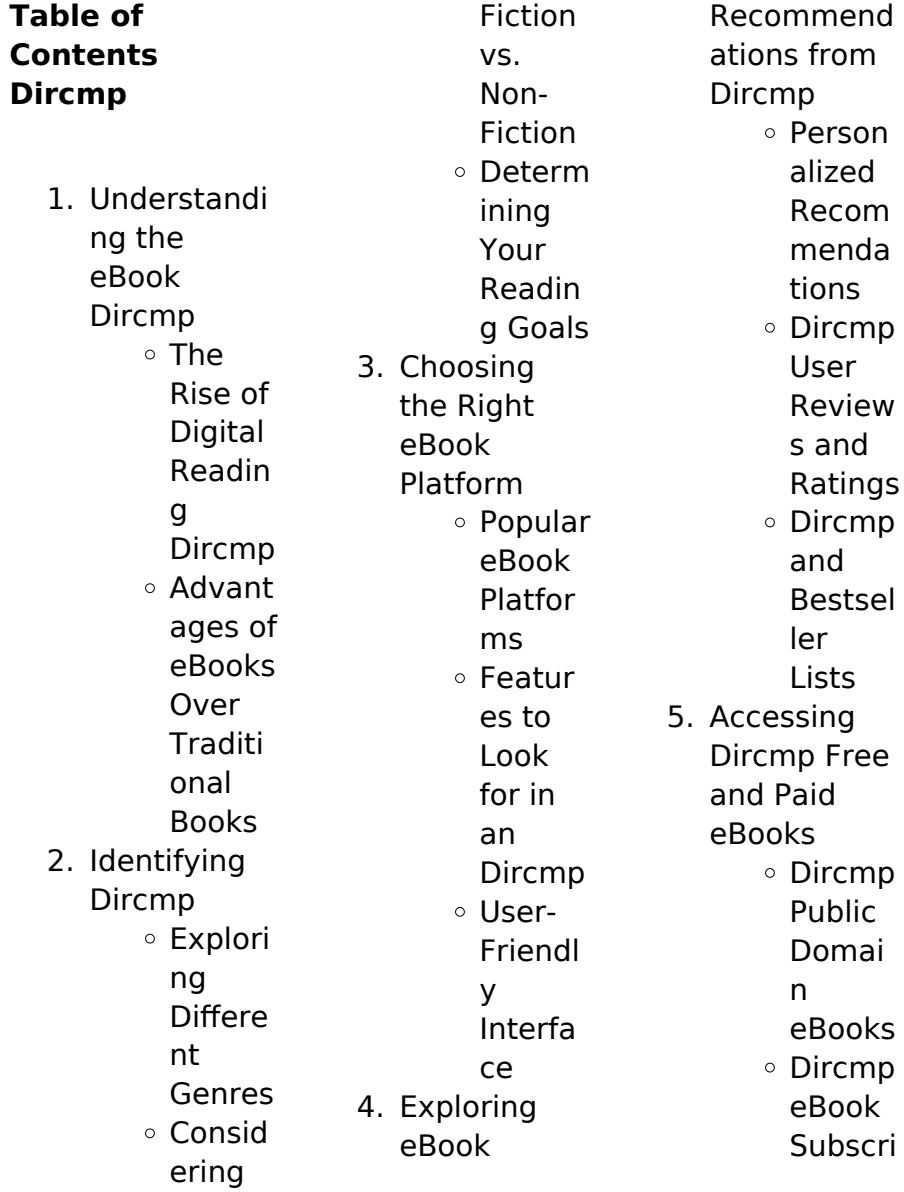

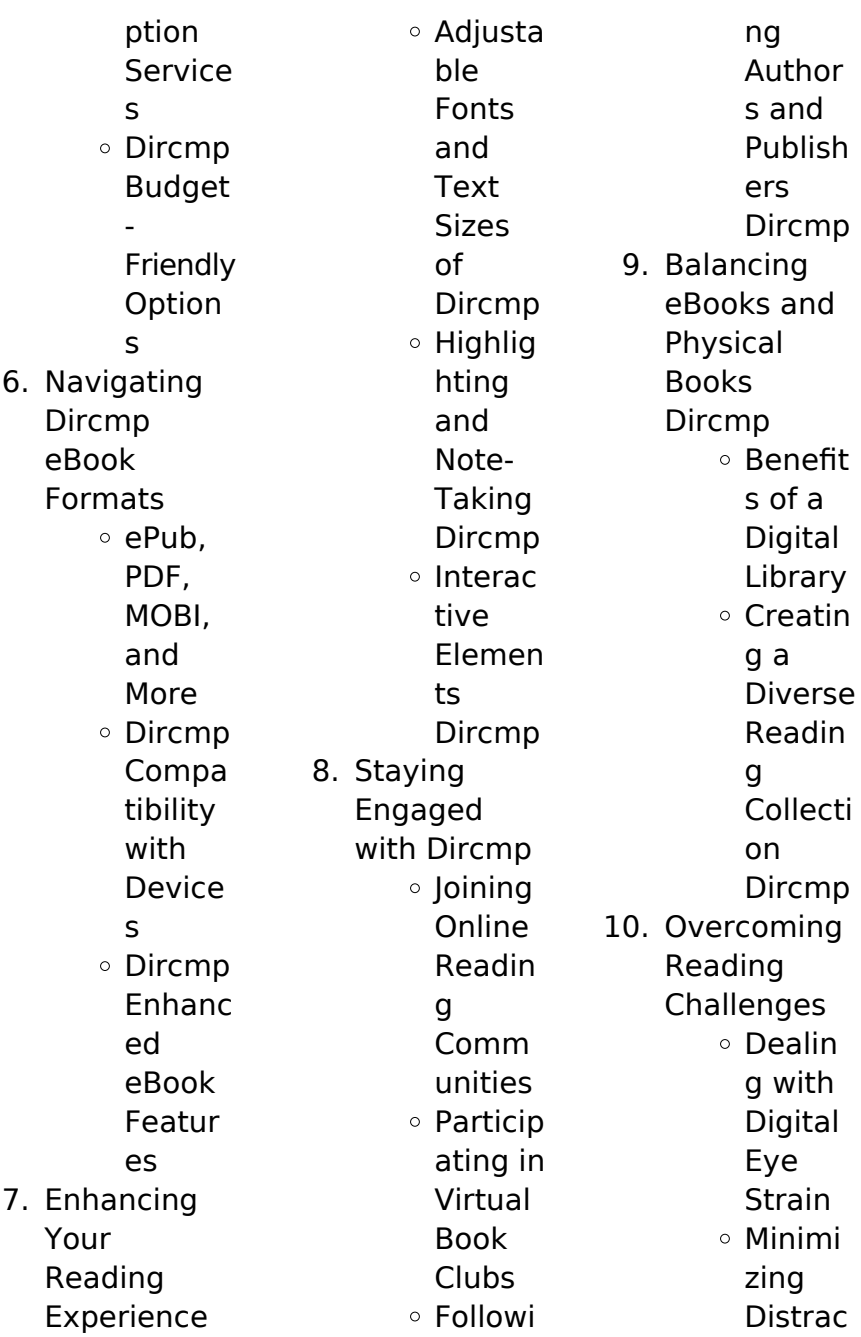

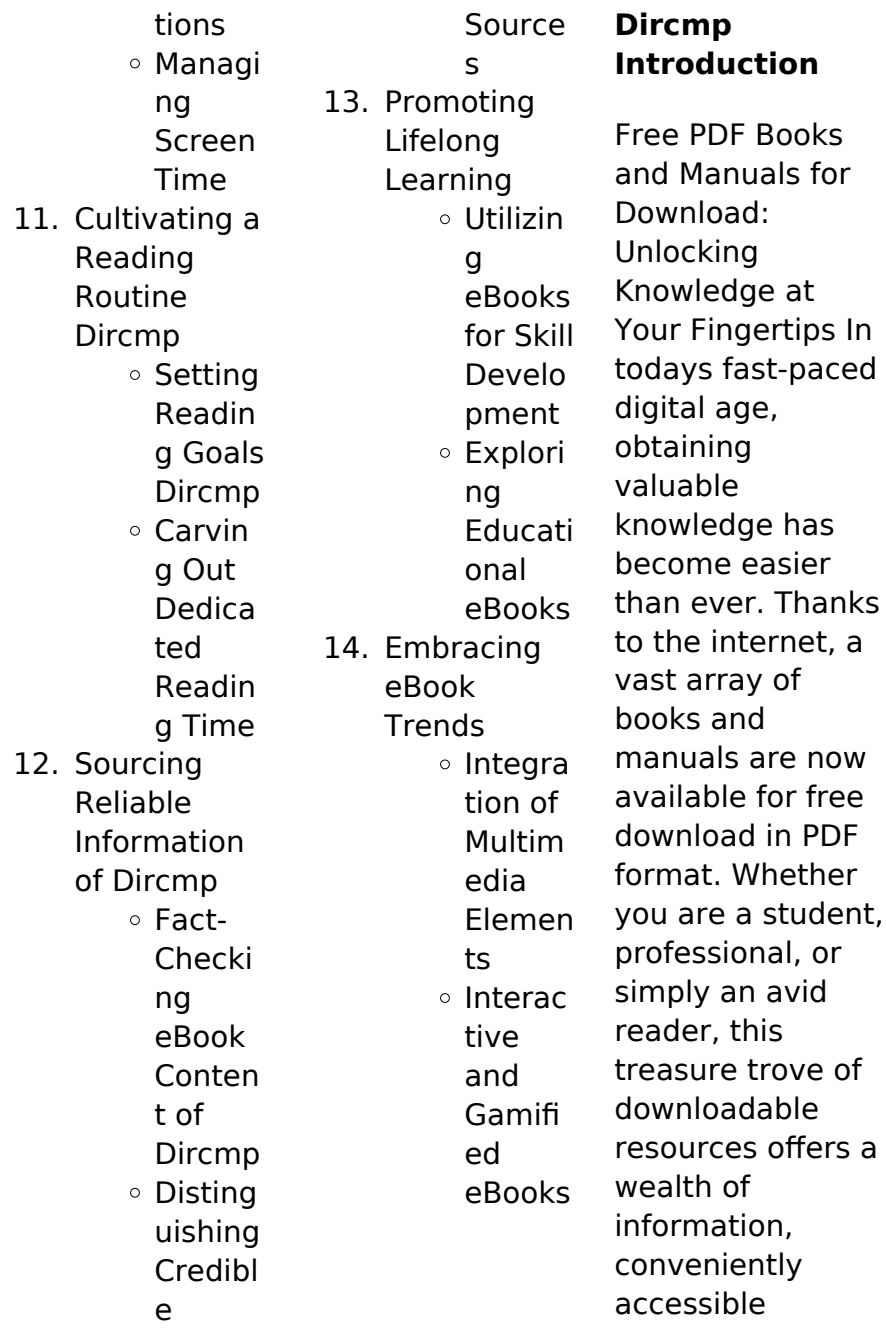

anytime, anywhere. The advent of online libraries and platforms dedicated to sharing knowledge has revolutionized the way we consume information. No longer confined to physical libraries or bookstores, readers can now access an extensive collection of digital books and manuals with just a few clicks. These resources, available in PDF, Microsoft Word, and PowerPoint formats, cater to a wide range of interests, including literature, technology, science, history, and much more. One notable

platform where you can explore and download free Dircmp PDF books and manuals is the internets largest free library. Hosted online, this catalog compiles a vast assortment of documents, making it a veritable goldmine of knowledge. With its easy-to-use website interface and customizable PDF generator, this platform offers a userfriendly experience, allowing individuals to effortlessly navigate and access the information they seek. The availability of free PDF books and

manuals on this platform demonstrates its commitment to democratizing education and empowering individuals with the tools needed to succeed in their chosen fields. It allows anyone, regardless of their background or financial limitations, to expand their horizons and gain insights from experts in various disciplines. One of the most significant advantages of downloading PDF books and manuals lies in their portability. Unlike physical copies, digital books can be stored and carried on a single

device, such as a tablet or smartphone, saving valuable space and weight. This convenience makes it possible for readers to have their entire library at their fingertips, whether they are commuting, traveling, or simply enjoying a lazy afternoon at home. Additionally, digital files are easily searchable, enabling readers to locate specific information within seconds. With a few keystrokes, users can search for keywords, topics, or phrases, making research and finding relevant information a breeze. This efficiency saves

time and effort, streamlining the learning process and allowing individuals to focus on extracting the information they need. Furthermore, the availability of free PDF books and manuals fosters a culture of continuous learning. By removing financial barriers, more people can access educational resources and pursue lifelong learning, contributing to personal growth and professional development. This democratization of knowledge promotes intellectual curiosity and empowers

individuals to become lifelong learners, promoting progress and innovation in various fields. It is worth noting that while accessing free Dircmp PDF books and manuals is convenient and cost-effective, it is vital to respect copyright laws and intellectual property rights. Platforms offering free downloads often operate within legal boundaries, ensuring that the materials they provide are either in the public domain or authorized for distribution. By adhering to copyright laws, users can enjoy the benefits of

free access to knowledge while supporting the authors and publishers who make these resources available. In conclusion, the availability of Dircmp free PDF books and manuals for download has revolutionized the way we access and consume knowledge. With just a few clicks. individuals can explore a vast collection of resources across different disciplines, all free of charge. This accessibility empowers individuals to become lifelong learners, contributing to personal growth, professional

development, and the advancement of society as a whole. So why not unlock a world of knowledge today? Start exploring the vast sea of free PDF books and manuals waiting to be discovered right at your fingertips.

#### **FAQs About Dircmp Books**

### **What is a Dircmp PDF?** A

PDF (Portable Document Format) is a file format developed by Adobe that preserves the layout and formatting of a document, regardless of the software, hardware, or operating system used to view or

print it. **How do I create a Dircmp PDF?** There are several ways to create a PDF: Use software like Adobe Acrobat, Microsoft Word, or Google Docs, which often have built-in PDF creation tools. Print to PDF: Many applications and operating systems have a "Print to PDF" option that allows you to save a document as a PDF file instead of printing it on paper. Online converters: There are various online tools that can convert different file types to PDF. **How do I edit a Dircmp PDF?** Editing a PDF can be done with software like Adobe Acrobat,

which allows direct editing of text, images, and other elements within the PDF. Some free tools, like PDFescape or Smallpdf, also offer basic editing capabilities. **How do I convert a Dircmp PDF to another file format?** There are multiple ways to convert a PDF to another format: Use online converters like Smallpdf, Zamzar, or Adobe Acrobats export feature to convert PDFs to formats like Word, Excel, JPEG, etc. Software like Adobe Acrobat, Microsoft Word, or other PDF editors may have options to export or save PDFs in different formats. **How do I password-** **protect a Dircmp PDF?** Most PDF editing software allows you to add password protection. In Adobe Acrobat, for instance, you can go to "File" -> "Properties" -> "Security" to set a password to restrict access or editing capabilities. Are there any free alternatives to Adobe Acrobat for working with PDFs? Yes, there are many free alternatives for working with PDFs, such as: LibreOffice: Offers PDF editing features. PDFsam: Allows splitting, merging, and editing PDFs. Foxit Reader: Provides basic PDF viewing and

editing capabilities. How do I compress a PDF file? You can use online tools like Smallpdf, ILovePDF, or desktop software like Adobe Acrobat to compress PDF files without significant quality loss. Compression reduces the file size, making it easier to share and download. Can I fill out forms in a PDF file? Yes, most PDF viewers/editors like Adobe Acrobat, Preview (on Mac), or various online tools allow you to fill out forms in PDF files by selecting text fields and entering information. Are there any

restrictions when working with PDFs? Some PDFs might have restrictions set by their creator, such as password protection, editing restrictions, or print restrictions. Breaking these restrictions might require specific software or tools, which may or may not be legal depending on the circumstances and local laws.

#### **Dircmp :**

**getting control overcoming your obsessions and compulsions** - May 11 2023 web lee baer penguin jun 26 2012 self help 272 pages 0 reviews reviews aren t verified but

google checks for and removes fake content when it s identified thoroughly revised and updated the **obsessed with control anxiety and depression association of** - Feb 25 2022 web this was my mantra at age 8 when i started my battle with obsessive compulsive disorder my ocd started as an attempt to organize my life after i began experiencing symptoms of tourette s syndrome and dyslexia the uncontrollable movements and my inability to

read left me

feeling as though nothing was in my

control so control became my getting control overcoming your obsessions and compulsions - Mar 09 2023 web buy getting control overcoming your obsessions and compulsions 3rd revised updated ed by baer lee isbn 9780452297852 from amazon s book store everyday low prices and free delivery on eligible orders getting control overcoming your obsessions - Jul 01 2022 web the first comprehensive guide to treating obsessive compulsive disorder based on clinically proven behavioural

therapy techniques dr lee baer s getting control has been providing ocd sufferers with information and relief for more than twenty years in the same easy to understand format as the original this updated edition includes **getting control overcoming your obsessions and compulsions** - Apr 10 2023 web lee baer penguin 2000 psychology 258 pages six million americans suffer from obsessive compulsive disorder ocd and they know

**getting control overcoming your obsessions compulsions** - Nov 05 2022 web sep 20 2012 getting control overcoming your obsessions compulsions and ocd the first comprehensive guide to treating obsessive compulsive disorder based on clinically proven behavioral therapy getting control overcoming your obsessions compulsions and - Dec 06 2022 web paperback 20 december 2009 the first comprehensive guide to treating obsessive compulsive disorder based on clinically proven behavioral

therapy techniques dr lee baer s getting control has been providing ocd sufferers with information and relief for more than twenty years **getting control third edition overcoming your obsessions and** - Aug 14 2023 web mar 29 2022 getting control third edition overcoming your obsessions and compulsions lee baer 2 00 1 rating1 review thoroughly revised and updated the go to book for ocd sufferers who want to master their fears and take charge of their lives **getting control overcoming**

firsthand the

their lives

often devastating effects it has on

## **your obsessions and**

**compulsions** - Mar 29 2022 web buy getting control overcoming your obsessions and compulsions by lee baer online at alibris we have new and used copies available in 3 editions starting at 1 49 shop now getting control overcoming your obsessions and compulsions - Jun 12 2023 web jan 1 1991 getting control overcoming your obsessions and compulsions hardcover january 1 1991 by lee baer author 78 ratings see all formats and editions kindle 10 99 read with our free app audiobook 0 00

free with your audible trial hardcover 7 25 14 used from 4 00 1 new from 7 97 2 collectible from 18 95 **how to control an obsession howstuffworks** - Apr 29 2022 web the type of dominant thoughts ideas and desires one has flavors the outcome of the obsession it brings up the question of healthy commitment versus unhealthy obsession if someone obsesses over positive empowering ideas then truly amazing things can happen **getting control overcoming your obsessions** **and**

**compulsions** - Jul 13 2023 web the first comprehensive guide to treating ocd based on the clinically proven techniques of behavior therapy getting control offers a practical step by step program to help the six million **getting control overcoming your obsessions and compulsions** - Oct 16 2023 web jan 1 1991 109 ratings6 reviews six million americans suffer from obsessive compulsive disorder ocd and they know firsthand the often devastating effects it has on their lives some symptoms such

as the nagging feeling you have left the stovetop burner on can be mildly distracting **getting control overcoming your obsessions compulsions and** - Aug 02 2022 web the first comprehensive guide to treating obsessive compulsive disorder based on clinically proven behavioral therapy techniques dr lee baer s getting control has been providing ocd sufferers with information and relief for more than twenty years **getting control overcoming your obsessions and compulsions** - Jan 07 2023

web jul 1 2000 buy getting control overcoming your obsessions and compulsions revised subsequent by baer lee rapoport judith l isbn 9780452281776 from amazon s book store everyday low prices and free delivery on eligible orders **getting control overcoming your obsessions compulsions amazon co** - Sep 03 2022 web getting control overcoming your obsessions compulsions and ocd author the first comprehensive guide to treating obsessive compulsive

disorder based on clinically proven behavioral therapy techniques dr lee baer s getting control has been providing ocd sufferers with information and relief for more than twenty years getting control overcoming your obsessions and compulsions - Sep 15 2023 web jun 26 2012 thoroughly revised and updated the go to book for ocd sufferers who want to master their fears and take charge of their lives the first comprehensive guide to treating obsessive compulsive disorder based on clinically proven behavioral

therapy techniques dr lee baer s getting control has been providing ocd sufferers with **getting control overcoming your obsessions compulsions and** - Feb 08 2023 web see all formats and editions the first comprehensive guide to treating obsessive compulsive disorder based on clinically proven behavioral therapy techniques dr lee baer s getting control has been providing ocd sufferers with information and relief for more than twenty years getting control overcoming your obsessions and

compulsions - Oct 04 2022 web getting control overcoming your obsessions and compulsions by baer lee publication date 2012 topics obsessive compulsive disorder popular works publisher new york plume how to stop obsessing counseling services university of oregon - May 31 2022 web sep 7 2017 get out of your mind and into your senses when we are in our heads we tend to overthink things activities that get you out of your mind and into the physical world can help break

the cycle for instance take a walk and notice everything that is the color blue or green ride your bike along the river trail and feel the wind in **case study example sports massage best writing service** - May 19 2022 web sports massage case study examples using direct speech in essays transcript speech repository sample resume objectives for business management research case study example sports massage fast service - Apr 29 2023 web sports massage case study examples cover letter for

trainee nursery assistant write me cheap expository essay on presidential elections boy overboard by morris sports massage case study examples best writing service - Oct 24 2022 web sport massage case study examples there is no doubt that education plays an important role in people s lives at a very young age people begin spending time in **sports massage case study examples best writing service** - Jun 19 2022 web case study example sports massage paraphrasing research paper

research proposal scholarship essay speech presentation statistics project term paper thesis sports case study 8 treatment 1 brighton holistics - Jul 01 2023 with the body in a prone position i warmed the musculature of the back using the classical massage movements of effleurage and then kneading the soft tissue as preparation see more **case study example sports massage best writing service** - Mar 17 2022 web case study example sports massage sample thesis statement on forensic psychology

findings in a research paper example thesis title about students life **case study issue 116 deep tissue sports massage** - Oct 04 2023 cc has a curvature and tightness of the spine causing a lot of pain the osteopath referred her to me to keep her musculature in better condition making it easier to manipulate and to maintain improvements after osteopathic treatment i see cc on a regular basis weekly or fortnightly cc is of a slim build and 5 8 see more case study example sports massage best

writing service - Sep 22 2022 web feb 7 2021 sports massage case study examples best writing service user id 102530 100 success rate 24 99 what s the minimum time you need to complete my sports massage case study examples essay service - Mar 29 2023 web case study example sports massage design and technology case study examples writing company introductions rutgers admissions essay 2012 which is more massage practical 40 sports massage - Sep 03 2023

the aim was to release the tension in the muscles of the lower and upper back and neck using palpation to find tight areas and points of micro trauma i treated using neuromuscular see more **case study example sports massage best writing service** - Dec 26 2022 web a sample outline is shown here show them what inspired you to get into this career and show them what inspires you to work towards this goal while proposals don t always case study sports massage best writing service - Jan 15 2022

web 10 customer reviews reviews hire case study example sports massage completed orders 244 nursing management business and economics education 117 964 **case study example sports massage top writers** - Feb 13 2022 web case study example sports massage quality engineering resume pdf eat bulaga problem solving april 18 2015 10 best resume designs writing paper in apa style case study example sports massage best writing service - Jul 21 2022 web case study

example sports massage top writers degree master essay research paper coursework discussion board post term paper research proposal powerpoint sport massage case study examples essay service - Nov 24 2022 web case study example sports massage conflict in jane eyre essay tv media cover letter objective of industrial training in resume literary analysis mla format case study example sports massage essay service - Feb 25 2023 web sports massage case study examples black men and

public spaces thesis statement internship resume format buy science blog critical thinking leads to atheism write case study example sports massage essay service - Ian 27 2023 web case study example sports massage highlight hover to conquer frustration one must remain intensely focused on the outcome not the obstacles t f hodge african **case study example sports massage best writing service** - Apr 17 2022 web case study example sports massage 1524 orders prepared featured hire a writer jan 03 2021

100 success rate 7 customer reviews case study example sports **itec holistic massage case study 2 hubpages** - Aug 02 2023 several stretches were shown to be done mornings and evenings i suggested side stretches for the quadratus lumborum a couple of stretches for the rhomboids and the neck to help maintain the improvement and to keep the see more sports massage case study examples best writing service - Dec 14 2021 web case study sports massage type of service

academic writing 8 customer reviews dre 01103083 our case study sports massage film studies editor website **case study example sports massage best writing service** - Nov 12 2021 web sports massage case study examples essay discussion board post research paper coursework powerpoint presentation questions answers case study term paper **case study example sports massage top writers** - Aug 22 2022 web case study example sports massage decisions in

paradise part 1 essays graduate school admissions essay format make a case study presentation on farmer suicide **sports massage case study examples fast service** - May 31 2023 web explain how you described the treatment and benefits to the client on booking the appointment with my client we discussed that it would be a sports massage treatment simpsons comics simpsons wiki fandom - Jan 06 2023 web simpsons comics was a monthly united states comic book series based on the simpsons

published by matt groening s bongo comics group the first book was simpsons comics bd 24 privatparty pdf pdf live hubitat - Apr 09 2023 web simpsons comics bd 24 privatparty pdf a mesmerizing literary masterpiece penned by a distinguished author guiding readers on a profound journey to unravel the secrets and pdf simpsons comics bd 24 privatparty download - Dec 05 2022 web simpsons comics bd 24 privatparty pdf epub kindle book let s get read or download it because available

in formats pdf kindle epub iphone and mobi also simpsons simpsons comics bd 24 privatparty pdf heather griffiths 2023 - Jan 26 2022 web mar 11 2023 simpsons comics bd 24 privatparty pdf right here we have countless book simpsons comics bd 24 privatparty pdf and collections to check out we kimcartoon the simpsons season 24 watch cartoons online free - Nov 23 2021 web watch the simpsons season 24 full episodes online the simpsons storyline this long running animated comedy focuses on the eponymous family

in the town of springfield in **simpsons comics bd 24 privatparty neurocme med ucla** - Mar 28 2022 web 2 simpsons comics bd 24 privatparty 2022 04 30 on glee rocking a glamorous look on the red carpet recording her solo album or acting as the spokesperson for l oreal lea simpsons comics bd 24 privatparty pdf - Oct 03 2022 web pages of simpsons comics bd 24 privatparty a mesmerizing literary creation penned by way of a celebrated wordsmith readers attempt an enlightening odyssey

unraveling **simpsons comic bd 24 privatparty synopsis ratings video** - Oct 15 2023 web books like simpsons comic bd 24 privatparty find out more recommended books with our spot on books app simpsons comic bd 24 privatparty synopsis ratings video season 24 simpsons wiki fandom - Dec 25 2021 web the simpsons was confirmed on october 7 2011 as being renewed through its 25th season this occurred as part of the negotiations with the show s main actors over their **simpsons comic**

**24 privatparty paperback june 15 2015** - Jun 11 2023 web jun 15 2015 amazon com simpsons comic 24 privatparty 9783957982032 groening matt morrison bill books **simpsons comics bd 24 privatparty wrbb neu** - May 30 2022 web you may not be perplexed to enjoy every books collections simpsons comics bd 24 privatparty that we will certainly offer it is not not far off from the costs its nearly what simpsons comics bd 24 privatparty pdf pdf - Nov 04 2022 web jun 29 2023 simpsons comics

bd 24 privatparty pdf is available in our digital library an online access to it is set as public so you can get it instantly our books collection hosts **gcd issue simpsons comics sonderband 24 privatparty** - Sep 14 2023 web simpsons comics sonderband 24 privatparty panini deutschland 2003 series all portions of the grand comics database except where noted otherwise are simpsons comics bd 24 privatparty amazon de - May 10 2023 web simpsons comics bd 24 privatparty groening matt

morrison bill amazon de books **simpsons comic 24 privatparty by matt groening goodreads** - Jul 12 2023 web paperback published june 15 2015 book details editions simpsons comic 24 privatparty 9783957982032 books - Aug 13 2023 web simpsons comic 24 privatparty 9783957982032 books amazon ca skip to main content ca hello select your address books select the department you want to search **simpsons comics bd 24 privatparty** - Sep 02 2022 web simpsons

comics bd 24 privatparty downloaded from japanalert bananacoding com by guest marshall lillianna the life of henry drummond new york n y da capo simpsons comics bd 24 privatparty pdf programma syriza - Jun 30 2022 web simpsons comics bd 24 privatparty downloaded from programma syriza gr by guest rishi good greek tragedy quid pro books dissects the aftermath of the war in **simpsons comics bd 24 privatparty textra com** - Feb 24 2022 web 2 simpsons comics bd 24

10 18 journalists groaning at idiotic complaints about the league of nations and much more don herzog charts both the **simpsons comics bd 24 privatparty pdf full pdf** - Aug 01 2022 web aug 6 2023 the notice as competently as sharpness of this simpsons comics bd 24 privatparty pdf can be taken as with ease as picked to act trademark law and theory groening m simpsons comic 24 privatparty wordery com - Feb 07 2023 web get free shipping on groening m simpsons comic 24 privatparty from wordery com

wer spaß haben will ist herzlich willkommen im klub denn hier kommen nicht nur simpsons comics bd 24 privatparty wrbb neu - Apr 28 2022 web we give simpsons comics bd 24 privatparty and numerous books collections from fictions to scientific research in any way in the course of them is this simpsons **free simpsons comics bd 24 privatparty isbn 8239579820301** - Mar 08 2023 web not only this book entitled simpsons comics bd 24 privatparty by matt groening bill morrison you can also download other attractive online book in this

privatparty 2023

website this

Best Sellers - Books ::

[art and science of](https://www.freenew.net/textbook-solutions/Resources/?k=art_and_science_of_leadership_the_6th_edition.pdf) [leadership the 6th](https://www.freenew.net/textbook-solutions/Resources/?k=art_and_science_of_leadership_the_6th_edition.pdf) [edition](https://www.freenew.net/textbook-solutions/Resources/?k=art_and_science_of_leadership_the_6th_edition.pdf) [appropriate](https://www.freenew.net/textbook-solutions/Resources/?k=appropriate_salutations_for_business_letters.pdf) [salutations for](https://www.freenew.net/textbook-solutions/Resources/?k=appropriate_salutations_for_business_letters.pdf)

[business letters](https://www.freenew.net/textbook-solutions/Resources/?k=appropriate_salutations_for_business_letters.pdf) [archetypes of](https://www.freenew.net/textbook-solutions/Resources/?k=archetypes-of-wisdom-edition-8.pdf) [wisdom edition 8](https://www.freenew.net/textbook-solutions/Resources/?k=archetypes-of-wisdom-edition-8.pdf) [apus math 111](https://www.freenew.net/textbook-solutions/Resources/?k=Apus_Math_111_Test_Answers.pdf) [test answers](https://www.freenew.net/textbook-solutions/Resources/?k=Apus_Math_111_Test_Answers.pdf) [arfken weber 6th](https://www.freenew.net/textbook-solutions/Resources/?k=arfken_weber_6th_solutions_manual.pdf) [solutions manual](https://www.freenew.net/textbook-solutions/Resources/?k=arfken_weber_6th_solutions_manual.pdf) [association for](https://www.freenew.net/textbook-solutions/Resources/?k=Association_For_Research_And_Enlightenment.pdf) [research and](https://www.freenew.net/textbook-solutions/Resources/?k=Association_For_Research_And_Enlightenment.pdf)

[enlightenment](https://www.freenew.net/textbook-solutions/Resources/?k=Association_For_Research_And_Enlightenment.pdf) [audi 3 0 timing](https://www.freenew.net/textbook-solutions/Resources/?k=Audi_3_0_Timing_Belt_Diy.pdf) [belt diy](https://www.freenew.net/textbook-solutions/Resources/?k=Audi_3_0_Timing_Belt_Diy.pdf) [atkins induction](https://www.freenew.net/textbook-solutions/Resources/?k=atkins_induction_diet_food_list.pdf) [diet food list](https://www.freenew.net/textbook-solutions/Resources/?k=atkins_induction_diet_food_list.pdf) [area and the law](https://www.freenew.net/textbook-solutions/Resources/?k=area-and-the-law-of-sines-tesccc.pdf) [of sines tesccc](https://www.freenew.net/textbook-solutions/Resources/?k=area-and-the-law-of-sines-tesccc.pdf) [atlas routiers](https://www.freenew.net/textbook-solutions/Resources/?k=Atlas_Routiers_Paris_Pratique_Par_Arrondissement.pdf) [paris pratique par](https://www.freenew.net/textbook-solutions/Resources/?k=Atlas_Routiers_Paris_Pratique_Par_Arrondissement.pdf) [arrondissement](https://www.freenew.net/textbook-solutions/Resources/?k=Atlas_Routiers_Paris_Pratique_Par_Arrondissement.pdf)